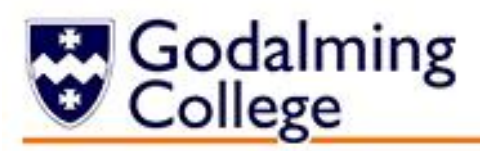

# **Music Technology BTEC**

#### **Preparation work: Pre-course Reading, Research and Tasks**

Pre-reading and research will help you to become more familiar with the topics you are going to study on your BTEC Music Technology course. If you complete the tasks below, they will also help you to become more confident when you start your course.

#### **Specification:**

The BTEC Music Technology course covers a wide range of skills from different areas of the music industry; from the skills needed for Live Events and Festivals to those used by Sound Engineers in recording studios and Music Producers on the cutting edge of new sounds, styles and beats. Find out more about the course by looking at the specification:

[https://qualifications.pearson.com/en/qualifications/btec-nationals/music-technology-](https://qualifications.pearson.com/en/qualifications/btec-nationals/music-technology-2010.html#%2Ftab-1)[2010.html#%2Ftab-1](https://qualifications.pearson.com/en/qualifications/btec-nationals/music-technology-2010.html#%2Ftab-1)

## **Task 1:**

Throughout the course you will need to learn and utilise professional approaches used in recording studios to create commercial quality music.

Watch the following videos and write a short explanation of the approach used for recording the instruments. You should include details on what type of microphone is used, where it is positioned and why. Each answer should be a minimum of 250 words.

#### **Acoustic Guitar**

[https://www.youtube.com/watch?v=2\\_bj-QmYXnk](https://www.youtube.com/watch?v=2_bj-QmYXnk) **Solo Vocals** <https://www.youtube.com/watch?v=yYuxdWjmVHs> **Bass Guitar** <https://youtu.be/6cqdOEntvkE>

#### **Case Studies:**

**Post Malone Arctic Monkeys Twenty One Pilots ACDC** 

# **Task 2:**

Choose an artist from the selection above and create a case study on their career and sound. Minimum 350 words.

>What instrumentation is used in their songs? >What are their most popular songs? Describe what is unique about them and why. >How would you describe their sound? (Tempo, effects, digital/acoustic instruments, genre) >How did they begin their career and become popular?

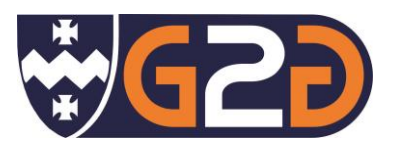

## **Websites for Further Research and Reading:**

**Sound on Sound Magazine:** [https://www.soundonsound.com](https://www.soundonsound.com/) **Music Tech Magazine:** [https://www.musictech.net](https://www.musictech.net/) **Spectre Sound Studios:** <https://www.youtube.com/user/SpectreSoundStudios> **Produce Like a Pro:** <https://www.youtube.com/user/WarrenHuartRecording> **Shure Microphones blog:** <https://www.shure.com/en-GB/performance-production/louder> **Logic Pro X Masterclass:** <https://youtu.be/sqm8Q3jlNVI>

#### **Books to Read:**

- **The Mixing Engineers Handbook** by Bobby Owsinski
- **Music Technology from Scratch** by Mortimer Rhind-Tutt
- **Modern Recording Techniques** by David Miles Huber
- **The Basics of Live Sound** by Jerry J. Sloane

#### **Podcasts:**

**Unstoppable Recording Machine:** [https://urm.academy](https://urm.academy/) **Noise Creators:** <http://noisecreators.com/category/podcast> **The Home Recording Show:** [http://www.homerecordingshow.com/archives](http://www.homerecordingshow.com/archives/)

# **Task 3:**

#### **<https://youtu.be/qItWmZ0D4Jo>**

At Godalming we use Apple Mac computers throughout our music technology classrooms and studios with Logic Pro X software for recording and sequencing music. Watch this tutorial video and create yourself a one page 'how to' guide. You should write a step-by-step for how to:

- 1. Create a **Software Instrument** 5. Turn on **Advanced Tools**
- 
- 
- 
- 
- 2. Add a new **Audio track** 6. Duplicate a **MIDI region**
- 3. Open the **Mixer Window** 7. Change the **Tempo** (BPM)
- 4. Open the **Piano Roll** 8. Find and use an **Apple Loop**

Write what each is used for and how it helps in music production.

#### **Films to Watch:**

- **Sound City:** Dave Grohl explores the history of the Sound City recording studio in Los Angeles, where some of the greatest rock albums of all time were perfected and recorded. Available on Amazon Prime.
- **Hip Hop Evolution:** Netflix docuseries on the development of Hip Hop. Explore how the genre used sampling techniques to create new music.
- **Once:** A fictional film about two musicians who meet and create an album together. Gives an insight into the process of recording an album in a studio.

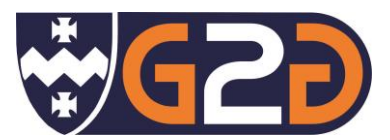

## **Progression Opportunities**

## **Why choose Music Technology BTEC**:

- 6 Ways to make a career in Music Technology [https://www.musictech.net/guides/essential-guide/how-to-make-career-music-technology](https://www.musictech.net/guides/essential-guide/how-to-make-career-music-technology/)
- Careers in music production you should know about <https://www.adorama.com/alc/8-careers-in-music-production-you-should-know-about>

*We hope you enjoy completing these tasks and look forward to you joining the course.*

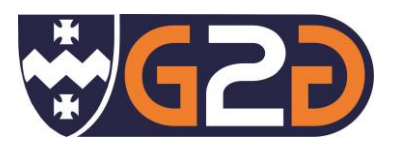